# **Important Note on how to identify the current versión of your LP-1520ai, and the new default user and password.**

**LP1520ai\_IN\_ENC01W**

# **Atention, Important Note!**

## **Identifing the new version H2 and default user and password.**

In order to identify the current version you own of the LP-1520ai, please take a look at the following characteristics:

#### **Version 1: 1**

It has no protected Warranty seal, (figure 1).

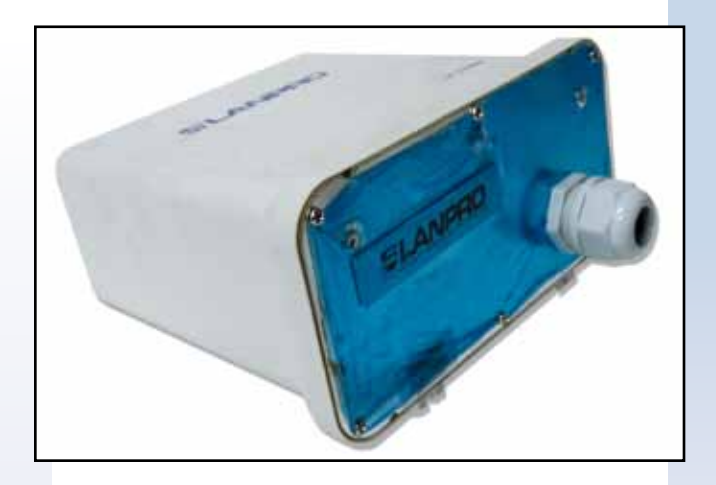

### **Figure 1**

## **Version 2: 2**

It has a warranty seal like the one shown in figure 2.

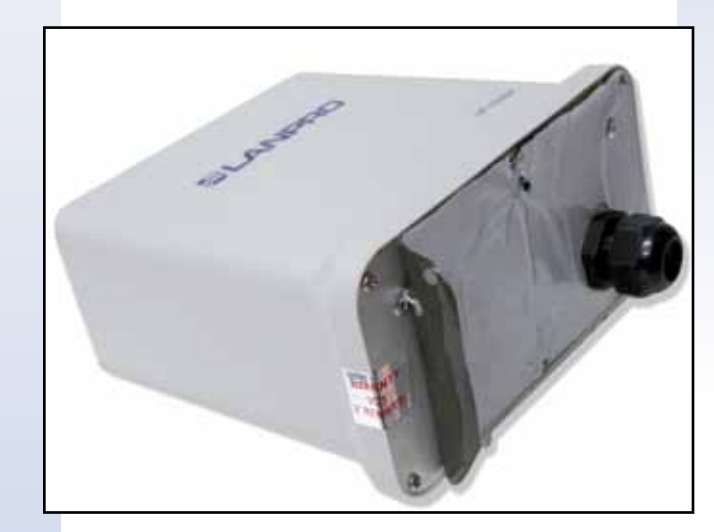

**Figure 2**

In order to have access to this equipment please use the default IP address: 192.168.1.254. You will be propted by the browser for the new default user and password: the user is: *admin***,** and the password: *password***.**

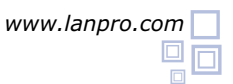